## **HOW TO SET UP DBS-FINANCIO BANK FEEDS**

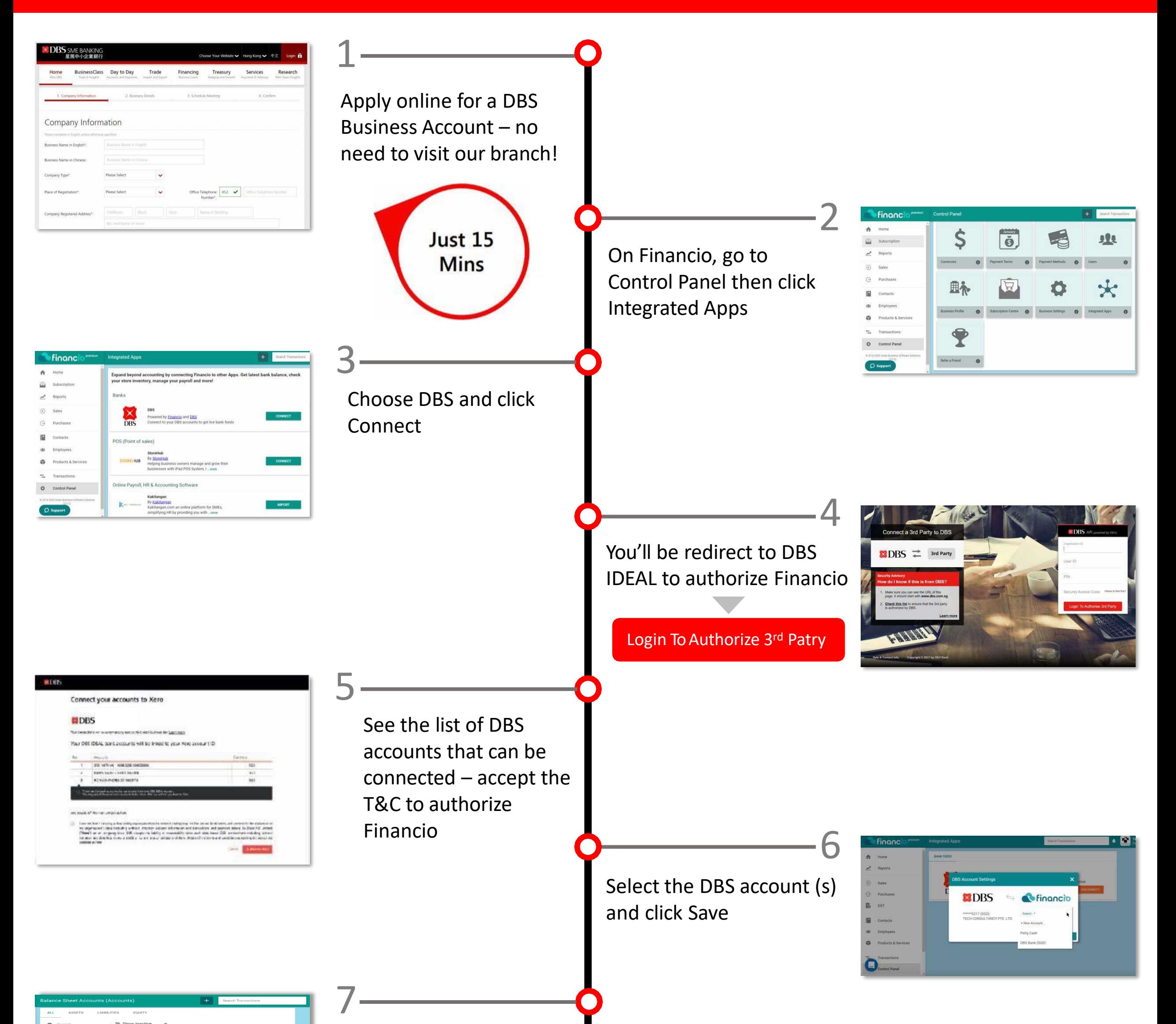

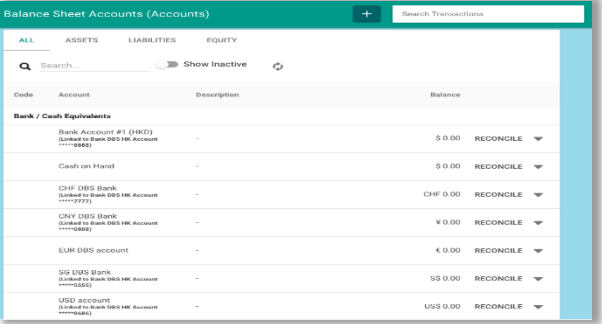

## Bank accounts added!

DBS account transactions will automatically refresh daily

## **Make Reconciliation Quick and Efficient.**

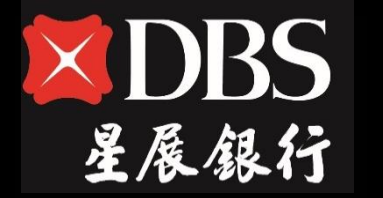

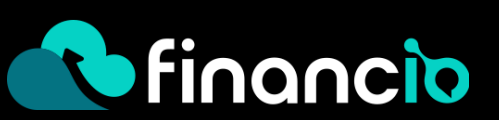